― Помірна залежність від погодних умов (зйомка може здійснюватися навіть коли хмарно);

З недоліків варто виділити погіршення якості знімків в негоду (туман, опади), а також наявність територій де заборонені літальні об'єкти (навколо аеропортів, військових споруд і т.д.).

Використання віддалених засобів моніторингу актуальні починаючи від передпосівної пропашки поля і закінчуючи збором врожаю. На першому етапі оцінюється стан грунту. А саме якість проведеної обробки та характеристики рельєфу (висоти, яри та інші особливості ділянки).Другий етап - моніторинг схожості ростків. Пристрої фіксують густоту посівів і ділянки з неоднорідними сходами. По знімках визначається рівень втрат і на основі цих даних робляться конкретні дії (підсів або повторний посів). На третьому етапі проводиться контроль за внесенням підгодівлі і добрив. По знімках із супутників або дронів видно ділянки, де рослинам не вистачає поживних речовин. Відштовхуючись від цієї інформації складається план внесення добрив.

Ще одним важливим моментом є обчислення забрудненості бур'янами. Згідно зі статистикою, вони є причиною втрат понад 30% врожаю. Визначити їх концентрацію можна за допомогою дрона. Низька висота зйомки і висока роздільну здатність зображення дозволяють створювати карту, на якій можна відрізнити культуру від бур'янів. У деяких випадках навіть є можливість визначити конкретний сорт рослини-шкідника і підібрати оптимальний тип гербіциду. Останній моніторинг сезону проводиться перед збиранням врожаю. По знімках визначаються строки збирання і прогнозується врожайність.

Відстежувати стан поля можна різними способами, але найбільш сучасними інструментами моніторингу є супутники і дрони. Ручне обстеження поступово відходить в минуле, тому як на великих територіях і на пізніх етапах росту цей метод є неефективним.

## **Список використаних джерел**

1. Довідково-інформаційна платформа правових консультацій«WikiLegalAid» [електронний ресурс] режим доступу -https://wiki.legalaid.gov.ua

2. Моніторинг полів в сільському господарстві [електронний ресурс] режим доступу https://blog.agrokebety.com/monitorynh-poliv-v-silskomu-hospodarstvi

3. Вегетаційні індекси для повного аналізу рослинності[електронний ресурс] режим доступу - https://eos.com/ru/blog/vegetaczionnye-indeksy/

## УДК 528.7

## **ВИКОРИСТАННЯ ФОТОЗНІМКІВ ТЕРИТОРІЇ НАЦІОНАЛЬНОГО УНІВЕРСИТЕТУ «ЧЕРНІГІВСЬКА ПОЛІТЕХНІКА», ОТРИМАНИХ БПЛА DJI PHANTOM 3 PRO, В ЛАБОРАТОРНИХ РОБОТАХ З ДИСЦИПЛІНИ «ФОТОГРАММЕТРІЯ ТА ДИСТАНЦІЙНЕ ЗОНДУВАННЯ»**

**Власенко В.П.,** здобувач вищої освіти, гр. ГЗ-181

**Мовенко В.І.,** старший викладач кафедри геодезії, картографії та землеустрою *Національний університет «Чернігівська політехніка»* 

**Постановка проблеми.** Під час фотознімання території Національного університету «Чернігівська політехніка», за допомогою безпілотного літаючого апарата DJI Phantom 3 PRO, було отримано 144 знімки, які використовувались при виконанні лабораторних робіти з дисципліни «Фотограмметрія та ДЗ.

**Постановка завдання.** Метою виконання лабораторних робіт є:**-** навчитись виготовляти накидний монтаж аерофотознімків, визначати непрямолінійність маршруту та непаралельність сторони знімка до лінії напрямку знімання, виконувати візуальну оцінку якості матеріалів аерофотознімання; - навчитись будувати перспективні зображення горизонтальних та вертикальних ліній, будувати основні елементи центральної проекції, визначати віддалі між основними точками знімка; - навчитись розраховувати значення масштабу в характерних точках аерофотознімка, визначати величини зміщень на перспективному та плановому аерофотознімках за рахунок впливу кута нахилу та рельєфу місцевості.

**Виконання роботи**: Спочатку виготовляють накидний монтаж знімків, для чого кожному студенту видається по вісім суміжних аерофотознімків. На кожному аерофотознімку (рис. 1.1) через координатні мітки 2 проводять тонкі прямі лінії, що з'єднують протилежні координатні мітки. Перетин прямих закріплюють на аерофотознімку центром квадрату 3 з розміром сторони 2 мм.

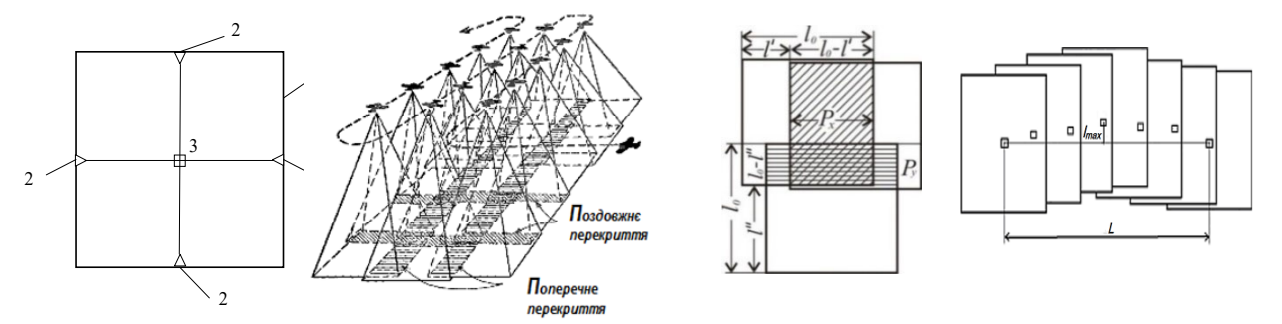

*Рисунок 1 - Визначення поздовжнього та поперечного перекриття і непрямолінійності маршрутів*

Під час аерофотознімання ділянки місцевості знімки вздовж маршруту польоту повинні мати *поздовжнє перекриття –* спільну частину території, яка відображена на суміжних знімках, а окремі маршрути повинні мати між собою *поперечне перекриття –* спільну частину території, яка відображена на суміжних маршрутах (рис.1.2). Підбираються аерофотознімки за номерами та маршрутами та закріплюються кнопками на основі. Спочатку слід монтувати аерофотознімки верхнього маршруту, а потім нижнього, слідкуючи, щоб суміщення проводилось по поздовжньому та поперечному перекриттях. По накидному монтажу кожному студенту необхідно оцінити якість матеріалів аерофотознімання, визначивши чи задовільняються відповідні технічні умови: номінальне поздовжнє перекриття аерофотознімків повинне бути 60%, мінімальне - 56%; поперечне перекриття повинне бути в середньому 30%, мінімальне - 20%; непрямолінійність маршрутів не повинна перевищувати 3%, непаралельність сторін аерофотознімків до лінії напрямку знімання не повинна перевищувати 5° для фокусних відстаней фотокамер *f* = 100 мм і менше, 10°-12° для *f* = 200 - 350 мм і 14°– для *f* = 500 мм.

Знаючи довжину сторони квадратного знімка *l*<sup>0</sup> та вимірявши на накидному монтажі відрізки *<sup>l</sup>*' <sup>і</sup> *<sup>l</sup>* '' , повздовжнє перекриття *Px* та поперечне *Py* (рис.1.3) розраховуються за формулами 1 і 2:

$$
P_x = \frac{l_0 - l'}{l_0} 100\%,\tag{1}
$$

$$
P_{Y} = \frac{l_{0} - l^{\prime\prime}}{l_{0}} 100\% \tag{2}
$$

Далі виконується визначення непрямолінійності маршруту.

За накидним монтажем необхідно визначити непрямолінійність маршруту. Для цього треба провести пряму, що з'єднує центри фотографування крайніх аерофотознімків *L*, послідовно, для всіх проміжних знімків визначити довжини перпендикулярів *l* з центру

фотографування до цієї прямої (рис. 1.4). Обчислюють непрямолінійність за формулою 3 та записують дані в таблицю.

$$
n = \frac{l_{\text{max}}}{L} 100\% \tag{3}
$$

Непаралельність сторони аерознімка до лінії напрямку знімання характеризується кутами між лінією, яка з'єднує головних точок двох суміжних аерознімків і віссю маршруту *х* та визначається відповідно до рис.2.1. Цей кут («ялинка») не повинен перевищувати 5º. В кінці роботи виконується візуальна оцінка фотографічної якості аерофотознімка.

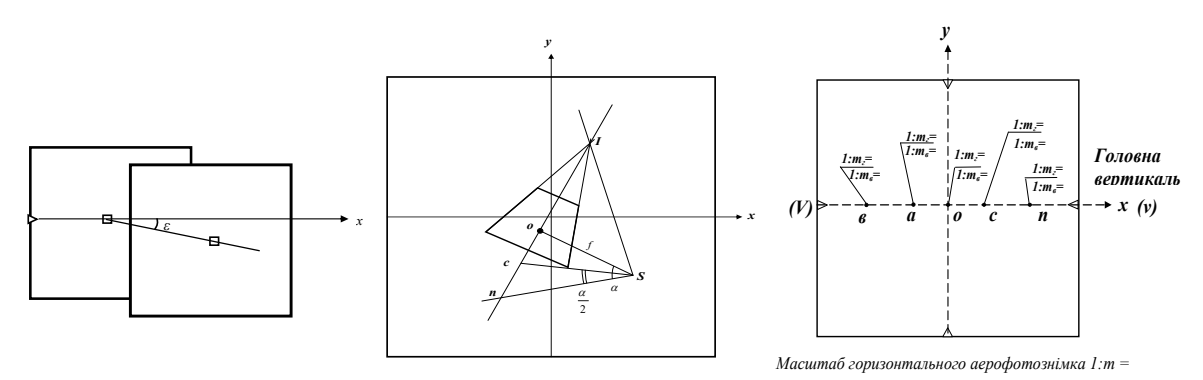

*Рисунок 2 - Визначення непаралельності сторони знімка до лінії напрямку знімання, макет аерофотознімка та значення масштабів в характерних точках*

Друга частина робота складається з визначення кута нахилу та відстаней між основними точками аерофотознімкив. Визначити кут нахилу аерофотознімка *α* та віддалі між основними точками аерофотознімка *оn, оc, оI, SI* потрібно за зображенням прямокутника на макетному знімку, якщо координати головної точки аерофотознімка *o* становлять  $x_0 = y_0 = -$ *N мм* (*N* - номер студента у списку групи), фокусна відстань АФА дорівнює 70 мм + *№* мм, формат знімка складає 23 см на 23 см, масштаб креслення 1:1. Для розв'язання задачі викреслюють зображення макетного аерофотознімка (рис 2.2). Наносять перспективне зображення прямокутника. За розрахованими координатами наносять головну точку аерофотознімка *о*.Кут, утворений головним *So* та надирним *Sn* променями буде шуканим кутом нахилу аерофотознімка *α*, значення якого вимірюють за допомогою транспортира. Для нанесення точки нульових спотворень *с* з точки *S* проводимо бісектрису кута нахилу α до перетину з головним вертикалом. Віддалі між основними точками аерофотознімка визначають двічі, шляхом вимірювання на схемі макетного знімка та обчислюють за формулами :

$$
oI = f \cdot ctg\alpha, \quad on = f \cdot tg\alpha, \quad oc = f \cdot tg\frac{\alpha}{2}, \quad SI = Ic = \frac{f}{\cos\alpha}.
$$
 (4)

Останнім в роботі проводиться визначення масштабу аерофотознімків, враховуючи фокусну віддаль камери, кут нахилу знімка, висоту фотографування та розмір знімка.

**Висновок.** У статті досліджено питання використання фотознімків території Національного університету «Чернігівська політехніка», отриманих БПЛА DJI Phantom 3 PRO, в лабораторних роботах з дисципліни «Фотограмметрія та дистанційне зондування».

## **Список використаних джерел**

1. Основи фотограмметрії: навчальний посібник / Л. І. Іванова, О. І. Єгоров. – К.:КНУБА,  $2002. - 156$  c.

2. Методичні вказівки до виконання лабораторних робіт з дисципліни «Основи фотограмметрії» студентами спеціальності 193 «Геодезія та землеустрій»/ С.М. Трохимець. Рівне: НУВГП, 2017 – 25 с.